Федеральное агентство по образованию

Государственное образовательное учреждение высшего профессионального образования Санкт-Петербургский государственный горный институт им. Г.В. Плеханова (технический университет)

В.В. АЛЕКСЕЕВ, П.В. АЛЕКСЕЕВ, А.Е. КОЗЯРУК

# **ЭЛЕКТРИЧЕСКИЙ ПРИВОД**

**Примеры расчета электрического привода**

**Санкт-Петербург 2008** 

**ЭЛЕКТРИЧЕСКИЙ ПРИВОД:** Примеры расчета электрического привода/ Cанкт-Петербургский горный ин-т. *В.В. Алексеев, П.В. Алексеев, А.Е. Козярук.* СПб, 2008. 35 с.

На конкретных примерах показаны расчеты электрического привода. Дан математический аппарат для решения представленных задач.

Пособие предназначено для студентов специальности 140604 «Электропривод и автоматика промышленных установок и технологических комплексов», а также студентов специальности 150402 «Горные машины и оборудование» ", а также может быть использовано аспирантами и инженерами, при проектировании и эксплуатациии электроприводов.

Научный редактор проф. Э.А.Загривный

Рецензенты: кафедра систем автоматического управления С-Петербургского технического университета; д.т.н. В.Д.Кулик (СПГТУРП)

> © Санкт-Петербургский горный институт имени Г.В.Плеханова, 2008

### **ВВЕДЕНИЕ**

Практикум по дисциплине «Электрический привод» призван облегчить изучение студентами элементов расчета и проектирования электропривода, и обеспечить контроль текущей успеваемости студентов.

Первые два раздела включают задачи по механике и выбору мощности электроприводов. Понимание решения приведенных задач должно быть полным, так как без этого невозможно решение задач последующих разделов.

Задачи разделов 3 и 4 посвящены вопросам оценки и расчета механических и регулировочных характеристик электроприводов с двигателями постоянного и переменного тока. Они базируются на материале учебного курса "Электрические машины».

В разделе 5 рассматриваются типовые задачи по статическим и динамическим характеристикам регулируемых электроприводов с релейным управлением посредством регулируемых сопротивлений в цепях электродвигателей или регулирующих напряжение и ток двигателей электромашинных и статических полупроводниковых преобразователей. Они базируются на материале учебных курсов "Электрические машины» и «Силовая электроника».

#### **1. МЕХАНИКА ЭЛЕКТРОПРИВОДОВ**

Задача 1. Лебедка для подъема груза (рис.1) включает в себя барабан с канатом Б, крюк К, груз Г, редуктор Р и двигатель Д.

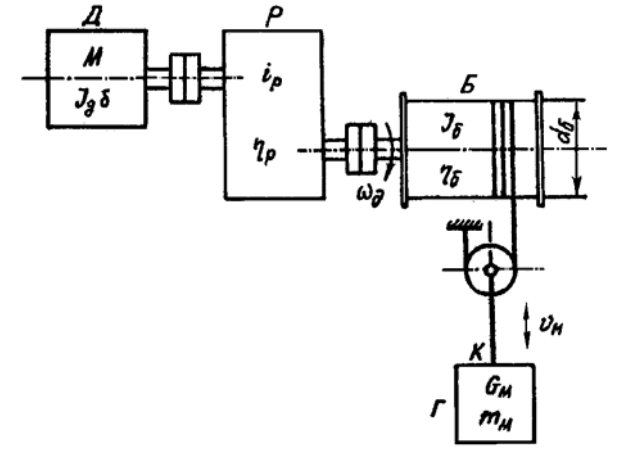

Рис.1

Данные механизма:  $G_F = 4000$  H;  $G_k = 1000$  H;  $m_T = 400$  кг;  $m_K$ = 100 кг; скорость подъема или опускания *v* = 1 м/с; КПД редуктора  $\eta = 0.5$ . Двигатель характеризуется установившейся скоростью  $\omega =$ 100 рад/с и моментом инерции  $J_{\rm A}$   $\delta$  = 0,15 кгм<sup>2</sup>.

1. Найти приведенный момент нагрузки на валу двигателя *M*с0<sup>↑</sup> при подъеме крюка без груза, приведенный момент инерции от крюка, суммарный момент инерции  $J_{\Sigma} = J_{\Pi} \delta + J_{\Pi}$  и динамический момент *M*дин0<sup>↑</sup> привода при равномерном нарастании скорости при пуске за  $t_{II} = 1$  с.

2. Определить *M*с↑ и *M*дин↑ при подъеме груза.

3. Определить *M*<sub>с</sub>∣ и *M*<sub>лин</sub> при опускании груза.

Задача 2. Механизм вращательного действия (рис.2) включает в себя рабочий механизм Мех, редуктор Р и двигатель привода Д. Данные механизма:  $M_{M0} = 20$  Нм;  $M_M = 200$  Нм;  $J_M = 2$  $\arctan^2$ ;  $i_p$ , = 2,0;  $\eta_p$  = 0,5. Двигатель характеризуется установившейся скоростью ω = 100 рад/с и моментом инерции *J*<sup>д</sup> δ = 0,5 кгм<sup>2</sup> .

1. Найти приведенный к валу двигателя статический момент

 $M_{\rm c0}$  при холостом ходе, момент инерции  $J_{\rm mp0}$ , суммарный момент инерции J<sub>Σ0</sub> и динамический момент привода  $M_{\text{at}}$  при пуске с постоянным ускорением  $a = d\omega / dt = 50 \text{ c}^{-2}$ .

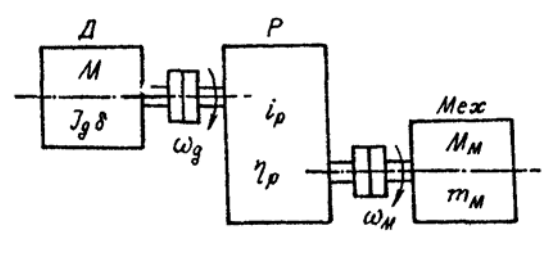

$$
P_{\text{HC.2}}
$$

2. Определить  $M_{C_{\rm H}}$  при работе с нагрузкой в двигательном режиме,  $J_{\text{np}}$ ,  $\hat{J}_{\Sigma}$  и  $M_{\text{d}}$  при  $a = d\omega/dt = 50 \text{ c}^{-2}$ .

3. Определить *M*ст при торможении привода, *J*пр, *J*<sup>Σ</sup> и *M*дин при торможении с ускорением  $a = d\omega / dt = 50 \text{ c}^{-2}$ .

Задача 3. Определить мощность двигателя привода лебедки (см. рис.1) в установившемся режиме работы. Данные привода:  $G_k$  = 5000 H;  $G_F = 15000$  H;  $v_l = v_l = 0.5$  M/c;  $\eta_H = 0.8$ ;  $\eta_0 = 0.5$ .

Найти мощность двигателя: 1) при подъеме груза; 2) при подъеме крюка без груза; 3) при опускании груза; 4) при опускании крюка без груза.

Задача 4. Определить оптимальное передаточное число редуктора механизма вращательного действия (см. рис.2) при работе на холостом ходу  $(M_M = 0)$ .

Данные привода:  $J_M = 4 \text{ km}^2$ ;  $J_1 = J_A + J_{\text{mydens}} = J_A \delta$ ,  $\delta = 1,25$ .

Найти *i*<sub>опт</sub>, *J*<sub>пр</sub>: 1) для привода с двигателем  $J_{\rm A} = 0.8 \text{ km}^2$ ; 2) для  $J_{\rm A}$  = 0,2 кгм<sup>2</sup>, 3) для  $J_{\rm A}$  = 0,05 кгм<sup>2</sup>.

Задача 5. Определить время пуска и торможения привода механизма вращательного движения при постоянных значениях статического момента и момента двигателя во время пуска или торможения. Данные привода:  $J_{\text{\tiny R}} \delta = 1 \text{ km}^2$ ;  $J_{\text{\tiny M}} = 8 \text{ km}^2$ ,  $i_{\text{p}} = 2.0$ ;  $\omega_{\text{yer}}$  $= 100$  рад/с;  $M_c = 500$  Нм (момент активный).

Найти время пуска и торможения привода для  $\omega_{\text{Haq}}= 0$  и  $\omega_{\text{ver}} =$ 100 рад/с: 1) при  $M_{\text{I}}$  = 750 Нм; 2)  $M_{\text{I}}$  = 1000 Нм; 3)  $M_{\text{I}}$  = 1500 Нм.

Задача 6. Определить требуемый момент двигателя при пуске и торможении привода лебедки (см. рис.1) с постоянным ускорением  $a = d\omega / dt = 100 \text{ c}^{-2}$ . Данные привода:  $M_{\text{crp}} = 500 \text{ Hm}$ ;  $M_{\text{c0}}$ ,  $= 50$  H.m;  $\omega_{\text{yer}} = 100 \text{ pag/c}; t_{\text{n}} = t_{\text{r}} = 1 \text{ c}, J_{\text{\tiny A}} \delta = 2 \text{ km}^2; J_{\text{np}} = 3 \text{ km}^2.$ 

 $H$ айти  $M_{\text{n}(t)} = M_c + M_{\text{th}}$  при: 1) подъеме груза ( $M_{\text{n}(t)}$ ); 2) подъеме крюка без груза (*M*п0(т0)↑); 3) остановке привода при опускании груза (*M*п(т)↓); 4) остановке привода при опускании крюка без груза( $M_{\text{n0}(\text{t0})\downarrow}$ ).

# **2. НАГРУЗОЧНЫЕ ДИАГРАММЫ И ВЫБОР МОЩНОСТИ ДВИГАТЕЛЕЙ ПРИВОДОВ**

Задача 7. Определить по заданной тахограмме и нагрузочной диаграмме рабочей машины нагрузочную диаграмму привода с предварительно выбранным двигателем. Двигатель привода имеет номинальные данные:  $P_{\text{H}}$  = 50 кВт;  $\omega_{\text{H}}$  = 100 рад/с;  $J_{\text{A}} \delta$  = 5 кгм<sup>2</sup>,  $M_{\text{H}}$  = *P*н/ωн = 500 Нм. Момент рабочей машины *M*м = 1250 Нм; установившаяся скорость  $\omega_{\rm M} = 20$  рад/с;  $\eta = 0.5$ .

Тахограмма рабочей машины приведена на рис.3 Время пуска  $t_n = 2$  с, время, торможения  $t_n = 2$  с, время работы  $t_p = 26$  с и время паузы  $t_0 = 20$  c.

Рассчитать и построить нагрузочную диаграмму привода при  $J_{\rm M}$  = 62,5 kg  $J_{\rm M}$  = 125 kg  $\overline{M}^2$ ;  $J_{\rm M}$  = 250 kg  $\overline{M}^2$ .

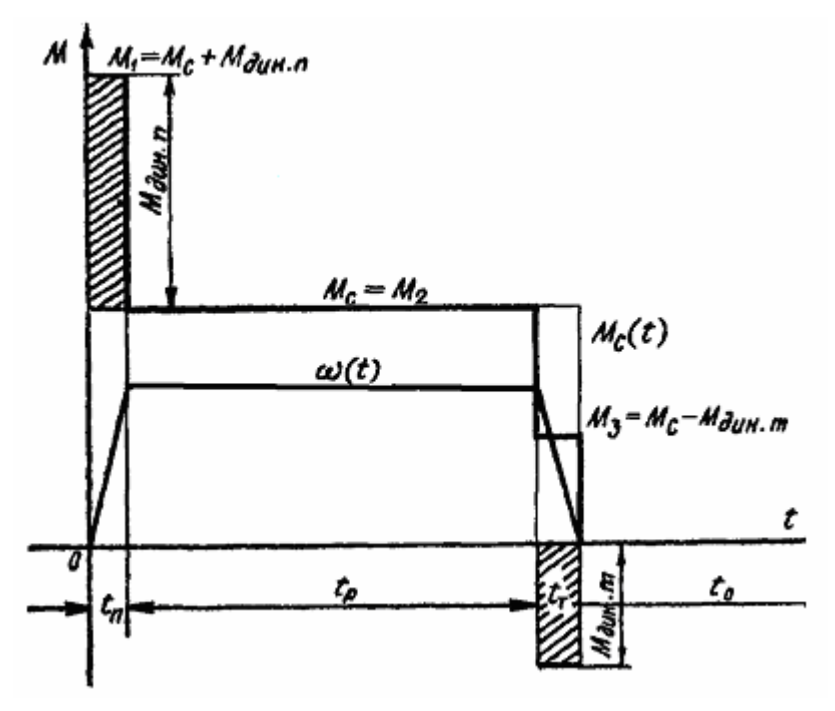

Рис.3

Задача 8. Привод с двигателем  $(P_{\text{H}} = 15 \text{ kBr}, \omega_{\text{H}} = 100 \text{ pa} / \text{c},$ *M*н = 150 Нм) работает по тахограмме, приведенной на рис.3. Коэффициента ухудшения теплоотдачи в периоды пуска и торможения γ = 0,75; коэффициент, учитывающий ухудшение теплообмена при остановке β = 0,5. Моменты *M*п = 200 Нм; *M*р = *M*<sup>с</sup>  $= 150$  Hm;  $M<sub>T</sub> = -141$  Hm.

Найти эквивалентный момент двигателя: 1) при  $t_n = 5$  с,  $t_p = 40$ c,  $t_r = 5$  c,  $t_0 = 155$  c,  $\gamma = 0.75$ ,  $\beta = 0.5$ ; 2) при  $\gamma = 1$ ,  $\beta = 0.5$ ,  $t_0 = 155$  c.

Задача 9. Привод с двигателем постоянного тока работает в повторно-кратковременном режиме. Цикл работы включает работу в течение 2,5 мин с моментом на валу *M* = 300 Нм и скоростью 73,3 рад/с и паузы в течение  $t_0 = 5$  мин.

Выбрать для этих условий асинхронный электродвигатель.

Задача 10, Определить коэффициент увеличения мощности двигателя длительного режима при работе в кратковременном режиме. Постоянная времени нагрева двигателя  $T<sub>H</sub> = 60$  мин.

Найти коэффициент термической перегрузки и коэффициент механической перегрузки двигателя при кратковременном режиме при *t*кр= 30 мин и *t*кр = 60 мин.

Задача 11. Привод повторно-кратковременного режима работа выполнен с двигателем, имеющим следующие данные *P*<sup>н</sup> = 100 кВт,  $\omega_{\text{H}}$  = 100 рад/с,  $M_{\text{H}}$  = 1000 Нм при ПВ<sub>ст</sub> = 60 %.

Найти мощность  $P_{\text{hx}}$  и номинальное значение момента  $M_{\text{hx}}$ при работе привода с ПВ = 40 %; с ПВ = 25 %; с ПВ = 15 %.

Задача 12. Проверить по методу эквивалентного момента двигатель привода повторно-кратковременного режима работы по нагрузочной диаграмме, приведенной на рис.4. Данные привода:  $\Pi$ **B**<sub>cT</sub> = 25 %;  $P_{\text{H}}$  = 2  $\kappa$ **B**<sub>T</sub>,  $\omega_{\text{H}}$  = 100  $\mu$ a<sub>*I*</sub>/c,  $M_{\text{H}}$  = 20 H<sub>M</sub>;  $t_1$  = 5 c;  $M_1$  = 25 Нм;  $t_1 = 10$  с;  $M_1 = 17$  Нм;  $t_0 = 35$  с;  $t_\text{u} = 50$  с.

Найти; I) коэффициент продолжительности включения двигателя ПВ*x*, 2) эквивалентное значение момента двигателя при ПВ*x*, 3) эквивалентное значение момента двигателя при ПВ = 25 %.

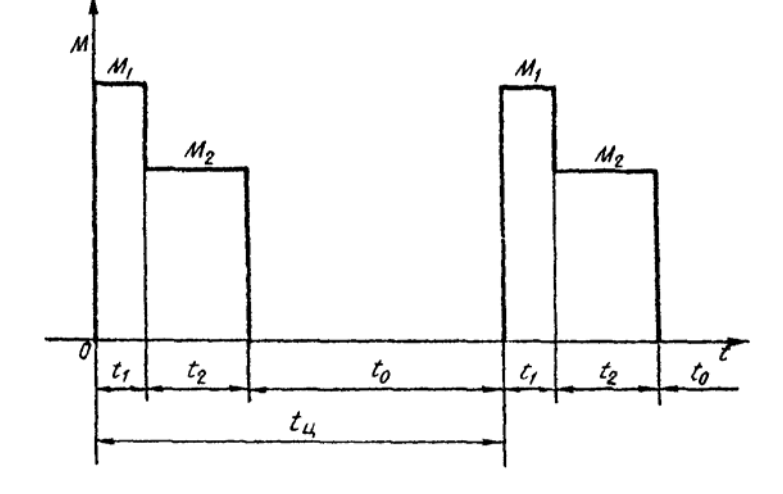

Рис.4

# **3. ЭЛЕКТРОМЕХАНИЧЕСКИЕ СВОЙСТВА ЭЛЕКТРОПРИВОДОВ ПОСТОЯННОГО ТОКА**

Задача 13. Определить параметры двигателя постоянного тока по паспортным данным двигателя. Данные двигателя:  $P<sub>H</sub> = 40$ кВт,  $\omega_{\text{H}}$  = 100 рад/с,  $M_{\text{H}}$  = 400 Нм;  $U_{\text{H}}$  = 220 В;  $I_{\text{H}}$  = 200 А. Возбуждение двигателя независимое (параллельное). Естественная характеристика двигателя показана на рис.5.

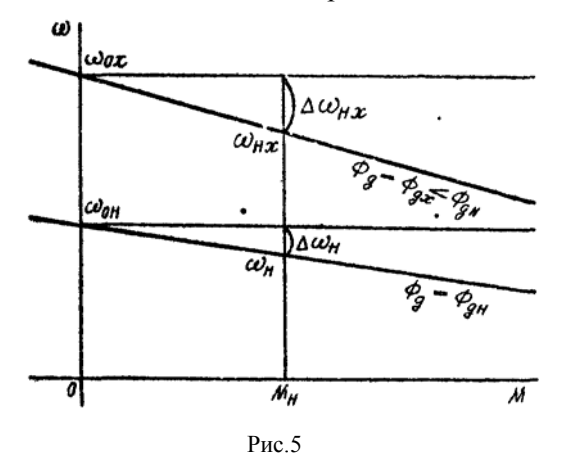

1. Найти магнитный поток двигателя *c*Фдн и скорость идеального холостого  $\omega_0$ .

2. Определить относительное падение скорости двигателя при номинальной нагрузке  $\Delta v_{\text{H}}$  и номинальное сопротивление двигателя *R*н.

3. Определить относительное и омическое сопротивления цепи якоря двигателя *ra* и ρ.

Задача 14. Определить номинальные значения скорости вращения и момента двигателя постоянного тока, если известны его напряжение, ток, скорость холостого хода и сопротивление цепи якоря. Данные двигателя:  $U_{\text{H}} = 220 \text{ B}$ ;  $I_{\text{H}} = 200 \text{ A}$ ;  $\omega_0 = 109 \text{ pa}$ д/с;  $r_a =$ 0,1 Ом.

Найти: I) магнитный поток двигателя  $c\Phi_{\text{m}}$ ; 2) номинальный электромагнитный момент двигателя *M*н. 3) номинальную скорость вращения двигателя ω<sub>н</sub>.

Задача I5. Определить ЭДС генератора, питающего цепь якоря двигателя по схеме Г-Д (рис.6) для получения требуемой скорости двигателя при заданной нагрузке.

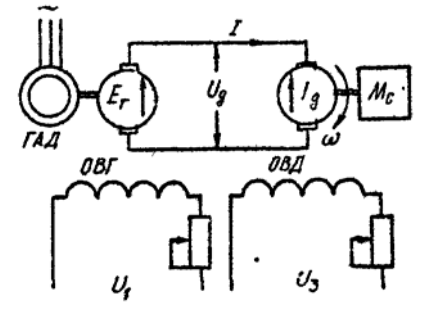

Рис.6

Данные машин систем Г-Д: генератор -  $P_{\text{HF}} = 8.8 \text{ kBr}; U_{\text{HF}} =$ 220 В;  $I_{\text{H}}$  = 40 А;  $r_{\text{a}r}$  = 1 Ом; двигатель  $P_{\text{H},\text{I}}$  = 8,8 кВт;  $\omega_{\text{H}}$  = 90 рад/с;  $U_{\text{H},\text{I}} = 220 \text{ B}$ ;  $I_{\text{H}} = 40 \text{ A}$ ;  $r_{a,\text{I}} = 1 \text{ O}$ M.

Схема и характеристики привода Г-Д приведены на рис.6, 7.

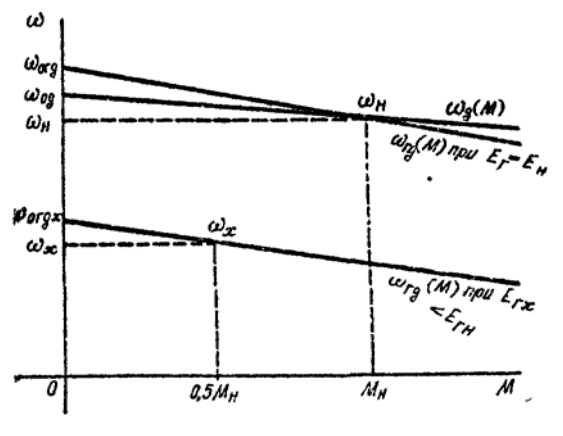

Рис.7

1. Определить номинальное значение ЭДС генератора *E*гн. и скорость холостого хода двигателя привода Г-Д.

2. Найти напряжение генератора для получения номинальной скорости двигателя = 90 рад/с.

3. Найти напряжение генератора для получения скорости

привода  $\omega_{\text{rax}} = 0.5 \omega_{\text{H}}$  при  $M_{\text{cx}} = 0.5 M_{\text{H}}$ .

Задача 16. Определить поток двигателя в системе Г-Д для получения повышенной скорости привода при уменьшении нагрузки.

Данные машин и системы Г-Д приведены в задаче 15, характеристики на рис.5.

1. Найти магнитный поток двигателя и относительное сопротивление цепи якорей системы Г-Д *c*Фн; Rн; ρгд.

2. Найти уменьшение относительного магнитного потока двигателя  $\varphi_x$ . для заданной скорости привода  $v_x = 1.4$  при  $\mu_x = 0.5$ .

Задача 17. Для привода с двигателем постоянного тока параллельного возбуждения с реостатно-релейным управлением (рис.8) рассчитать величины ступеней пусковых сопротивлений. Номинальные значения паспортных величин двигателя:  $P_{\text{H}} = 9 \text{ kBr}$ ; *U*н = 220 В; *I*н = 44 А; ωн = 94 рад/с; η = 94 %. Максимальный пиковый момент двигателя при пуске  $\mu_1 = 2$ . Момент переключения ступеней пускового сопротивления  $\mu_2 = 1$ . Статический момент нагрузки  $\mu_c = 0.8$ .

1. Определить скорость идеального холостого хода двигателя

ω<sup>0</sup> и построить в долевых величинах естественную механическую характеристику двигателя  $v = f(u)$ .

2. Построить характеристики реостатного пуска и графически определить число ступеней пуска *m*. Проверить найденное значение числа ступеней пуска по аналитической формуле.

3. Определить номинальное сопротивление двигателя *R*н, сопротивление якоря *r*ад и найти значения ступеней пускового сопротивления двигателя  $r_1, r_2, \ldots, r_m$ .

Задача 18. Для привода постоянного тога с реостатнорелейным управлением (см. рис.8) рассчитать ступень сопротивления для торможения противовключения и для динамического торможения. Характеристики приведены на рис.9. Номинальные значения параметров двигателя:  $P_{\text{H}} = 9 \text{ kBr}$ ;  $U_{\text{H}} = 220$ В;  $I_{\text{H}} = 44 \text{ A}; r_{\text{at}} = 0.156 \text{ Om}; \omega_0 = 100 \text{ pad/c}; \omega_{\text{H}} = 94 \text{ pad/c}.$  Двигатель переключается в тормозной режим противовключения или динамического торможения при  $\mu_c = 1$  и  $v = v_{\text{H}}$ . Максимальный тормозной момент при переключении  $\mu_{\rm r}$  = 1. Пусковые характеристики рассчитаны для максимального значения момента при пуске с  $\mu_1 = 2$ .

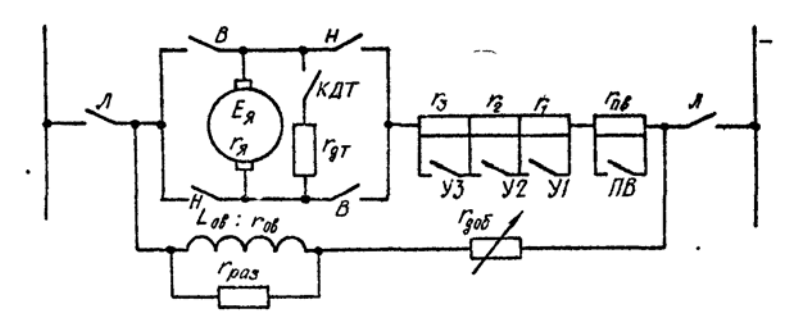

Рис.8

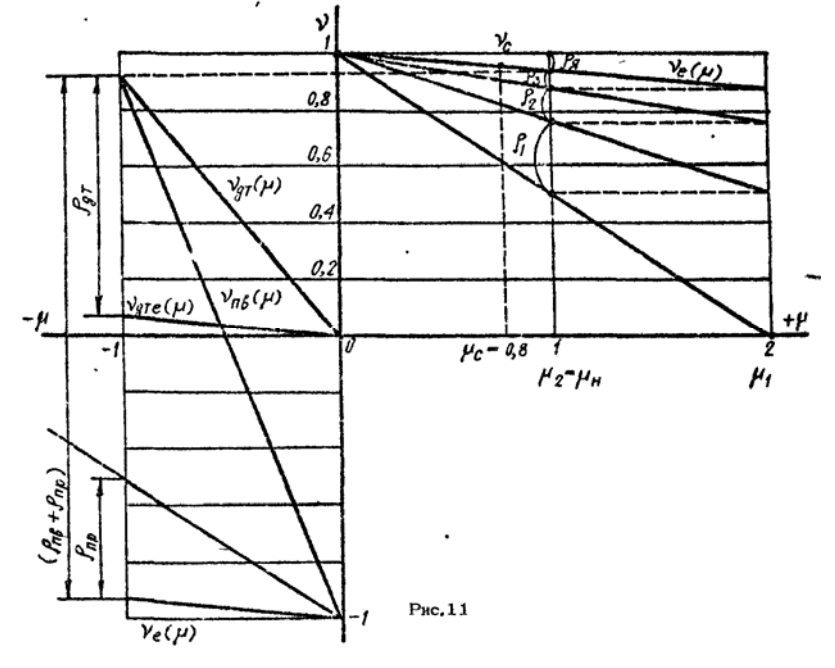

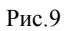

1. Определить номинальное сопротивление двигателя *R*н, рассчитать относительное сопротивление цепи якоря ρ=ρ*<sup>a</sup>* и графически определить полное (без разбивки на ступени) сопротивление ρ (1-*m*).

2. Построить графики характеристик двигателя v=f(µ) при переключении в режим торможения противовключением или режим динамического торможения.

3. Определить по характеристикам тормозного противовключения и динамического торможения величины добавочных сопротивлений ступени противовключения и динамического торможения  $\rho_{\text{th}}$  и  $\rho_{\text{th}}$ .

# **4. ЭЛЕКТРОМЕХАНИЧЕСКИЕ СВОЙСТВА ЭЛЕКТРОПРИВОДОВ ПЕРЕМЕННОГО ТОКА**

Задача 19. Для привода переменного тока с трехфазным асинхронным двигателем, пускаемым через реактор по схеме (рис.10), определить величину добавочного индуктивного сопротивления реактора *x*р. Номинальное значение величин асинхронного двигателя:  $P_{\text{H}} = 26 \text{ kBr}$ ;  $U_{\text{H}} = 380 \text{ B}$ ;  $I_{\text{H}} = 44 \text{ A}$ ;  $\cos \varphi_{\text{H}} = 0.9$ ;  $\omega_{\text{H}} = 100 \text{ p}$  $\alpha / c$ ;  $k_i = I_{\text{H}}/I_{\text{H}} =$ 5;  $k_{MK} = M_{K}/M_{H} = 2$ . В режиме короткого замыкания  $cos\varphi_{K} = 0.6$ . Характеристики пуска показаны на рис.11.

1. Найти полное сопротивление короткозамкнутого асинхронного двигателя *z*<sup>к</sup> и eгo активную и реактивную составляющие  $z_{k} = r_{k} + jx_{k}$ .

2. Для заданного снижения пускового момента при реакторном пуске  $\mu_{\text{nr}} = 0.5\mu_{\text{nc}}$  определить снижение пускового тока  $i_{\text{nr}}$ ; и полное сопротивление короткозамкнутого двигателя при реакторном пуске *x*р.

3. Определить сопротивление реактора *x*<sup>к</sup> для заданных условий пуска привода с асинхронным короткозамкнутым двигателем.

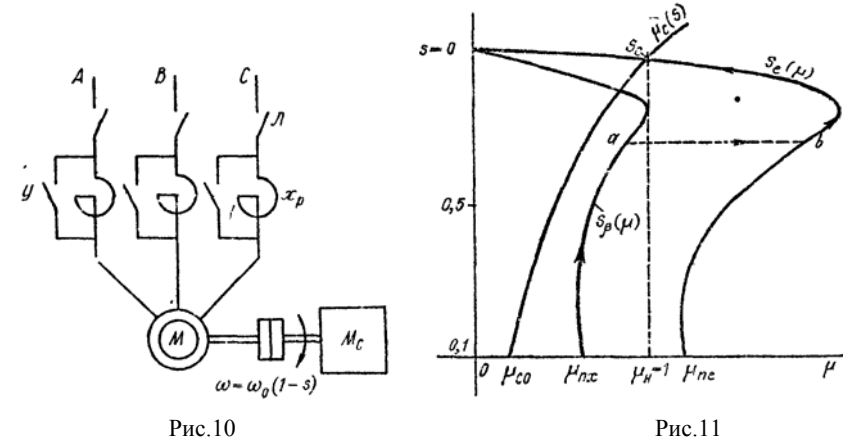

Задача 20. Найти параметры и построить механическую характеристику привода с асинхронным двигателем с фазным ротором. Привод имеет асинхронный двигатель с фазным ротором со следующими паспортными значениями номинальных величин: *Р*<sup>н</sup> =28,5 κΒτ; ω<sub>0</sub> = 104,6 pa<sub>*A*</sub>/c; ω<sub>H</sub> = 99,4 pa<sub>*A*</sub>/c;  $s$ <sub>H</sub> = 0,05; *U*<sub>1H</sub> = 380 B;  $I$ <sub>1H</sub> = 50 A;  $k_{\text{M}k} = M_{\text{K}}/M_{\text{H}} = 2.2$ ;  $r_1 = 0$ ;  $E_{2\text{H}} = 173 \text{ B}$ ;  $I_{2\text{H}} = 100 \text{ A}$ .

1. Определить номинальный момент двигателя *М*н; критическое скольжение  $s_k$  при  $M_k = 2, 2M_h$  и пусковой момент  $M_n$ при *s* = 1.

2. Построить естественную механическую характеристику для двигательного режима и оценить отношение пускового момента к номинальному моменту *М*п/*М*<sup>н</sup> двигателя без пускового сопротивления в роторе.

3. Определить номинальное сопротивление асинхронного двигателя *R*2н, коэффициент трансформации *k*т, сопротивление ротора *r*2, приведенное сопротивление ротора *r*'2.

Задача 21. Для привода с асинхронным двигателем с фазным ротором и реостатно-релейным управлением (рис.12) построить характеристики реостатного пуска и рассчитать ступени пускового реостата (рис.13). Номинальные данные асинхронного двигателя привода:  $P_{\text{H}}$  =22 кВт;  $\omega_0$  = 104,5 рад/с;  $s_{\text{H}}$  = 0,0625;  $U_{\text{H}}$  = 380 В;  $I_{\text{H}}$  = 50 A;  $\cos\varphi_{\text{H}} = 0.85$ ;  $E_{\text{2H}} = 173 \text{ B}$ ;  $I_{\text{2H}} = 100 \text{ A}$ .

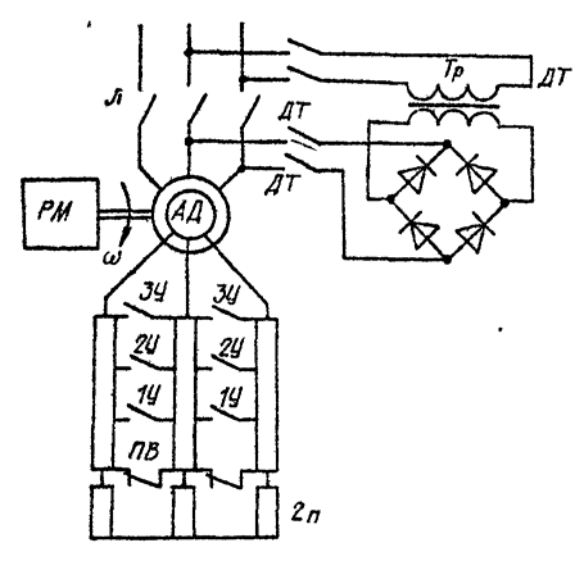

Рис.12

Двигатель пускается в три ступени (*m* = 3) при максимальном моменте при пуске  $\mu_1 = 2$ .

1. Определить при  $r_{1s}$  ≈ 0: сопротивление ротора  $r_2$  при  $s = s_{1s}$ , полное сопротивление пускового реостата  $r_{1-m}$  при  $s_n = 1$  и коэффициент отношения моментов двигателя при реостатном пуске  $\lambda = \mu_1/\mu_2$ .

2. Рассчитать приближенным аналитическим методом ступени пускового реостата *R*1, *R*2, *R*<sup>3</sup> при *m=*3, λ=2.

3. Построить график линейных пусковых характеристик асинхронного привода при найденных значениях моментов переключения  $\mu_1 = M_1^*$ ,  $\mu_2 = M_2^*$  и относительных сопротивлений ступеней пускового реостата  $\rho_1$ ,  $\rho_2$ ,  $\rho_3$ .

Задача 22. Для схемы асинхронного привода с реостатным управлением по рис.12 определить величину сопротивления ступени тормозного противовключения при максимальном значении тормозного момента  $\mu_{r1} = 2$  и  $s_r \approx 2$  (2 – 0,0625 = 1,9375). Номинальные данные двигателя привода приведены в задаче 21.

1. Построить график механических характеристик с

пусковыми характеристиками для  $m = 3$ ,  $\mu_1 = 2$ ,  $\mu_2 = 2$  и характеристики противовключения с  $\mu_{11} = 2$  и  $s_{11} = 1,9375$ .

2. По графику пусковых характеристик  $m = 3$ ,  $\mu_1 = 2$ ,  $\mu_2 = 1$  и характеристике противовключения  $\mu_{\text{r1}} = 2$  и  $s_{\text{r}} = 1.9375$  определить сопротивление противовключения *r*пв (см. рис.13).

3. Определить полное добавочное сопротивление в цепи ротора асинхронного двигателя при переключении в режим противовключения с  $\mu_{r1} = 2$  и  $s_r = 2$ ,  $r_{1+m} + r_{\text{IB}} = r_{\text{Z}_{\text{IB}}}$ .

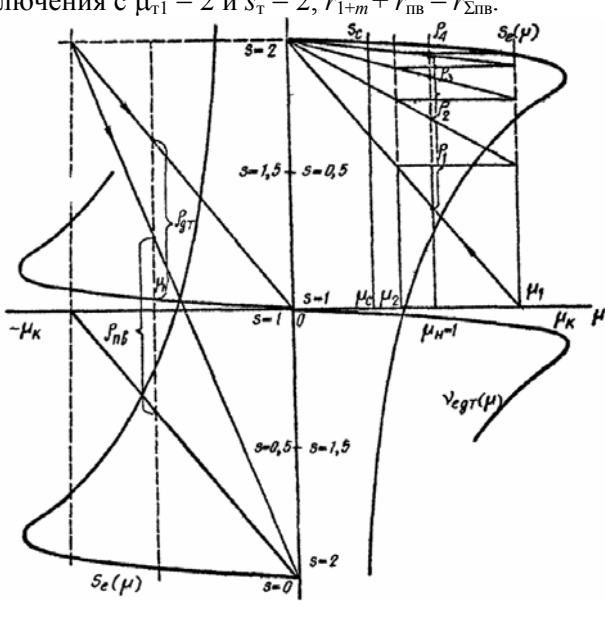

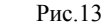

Задача 23. Для схемы асинхронного привода с реостатным управлением (см. рис.12) определить величину напряжения постоянного тока, подаваемого взамен переменного в статор двигателя, и величину сопротивления динамического торможения  $r_{\text{m1}}$  для  $\mu_{\text{m1}}$ =1 при  $v_{\text{m1}}$  = 0,9375 (см. рис.13). Соединение обмоток статора - звезда. Номинальные данные двигателя привода приведены в задаче 21. Для расчета напряжения питания двигателя постоянным током принять омическое сопротивление фазы статора двигателя *r*1ф = 0,24 Ом.

Задача 24. Какую скорость будет развивать асинхронный двигатель  $P_{\text{H}} = 22.5 \text{ kBr}; U_{\text{H}} = 380 \text{ B}; \omega_1 = 157.1 \text{ paV/c}; \omega_{\text{H}} = 153.4 \text{ paV/c};$  $r_1 = 0.2$  Ом;  $r_2$ <sup>\*</sup> = 0,24 Ом;  $x_1 = 0.39$  Ом;  $x_2$ <sup>\*</sup> = 0,46 Ом при нагрузке номинальным моментом, если в цепь ротора включено сопротивление, приведенное значение которого равно *r*2д` = 1,2 Ом, а в цепь статора – индуктивное сопротивление  $x_{1a} = 0.75$  Ом.

# **5. СТАТИЧЕСКИЕ И ДИНАМИЧЕСКИЕ ХАРАКТЕРИСТИКИ РЕГУЛИРУЕМЫХ ЭЛЕКТРОПРИВОДОВ**

Задача 25. Выполнить статический расчет электропривода по системе ТП-Д с жесткой отрицательной обратной связью по скорости ω рис. 14.

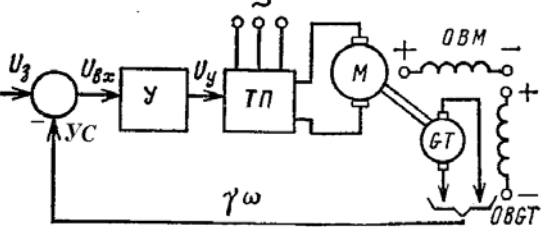

Рис.14. Схема электропривода

Исходные данные для расчета. Тиристорный преобразователь ТПЕ-200 с номинальным выходным напряжением  $U_{\text{TH}}$ =305 В. Внутреннее сопротивление с учетом сопротивлений трансформатора и уравнительных реакторов  $R_{\text{m}}$  = 0,097 Ом.

Двигатель ДПВ-52 мощностью 60 кВт, *U*н=305 В; *I*н=220 А; ωн=120 рад/с; *R*я= 0,044 Ом, магнитный поток *k*Ф=2,28 Вб.

Сопротивление якорной цепи системы ТП-Д *R*яц= 0,141 Ом. Номинальное напряжение тахогенератора *UGT* =12 В.

Определить коэффициент усиления усилителя *Ку* из условия заданной статической точности замкнутой системы δω=5% в диапазоне регулирования скорости Д=  $\omega_{\text{max}}/\omega_{\text{m/n}}$ =10.

Задача 26. Определить переходные процесса и построить характеристики изменения скорости и момента двигателя при реостатно-релейном пуске привода с асинхронным двигателем при постоянном моменте нагрузки  $\mu_1$  =const. Асинхронный двигатель • имеет следующие паспортные данные:  $P_{\text{H}} = 10 \text{ kBr}$ ;  $\omega_0 = 105 \text{ pa} / \text{c}$ ;  $s_{\text{H}}$  $= 0.0625$ ;  $J_{\rm A}$ δ = 0.25 кгм<sup>2</sup>. Приведенные параметры механизма:  $M_{\rm c}$  =  $0.5M_{\text{\tiny H}}$ ,  $J_{\text{np}} = 0.25$  кгм<sup>2</sup>. Привод пускается в три ступени при  $\mu_1 = 2$  и  $\mu_2$  = 1. Механические характеристики пуска приведены на рис.14, 15.

1. Найти величину электромеханической постоянной времени привода на естественной характеристике  $T_{\text{Me}}$ , и на всех ступенях пуска  $T_{\text{M1}}$ ,  $T_{\text{M2}}$ ,  $T_{\text{M3}}$ .

2. Записать уравнения изменения скорости и момента двигателя на всех ступенях пуска и построить динамические характеристики изменения скорости и момента двигателя при пуске *M*=f(*t*) и ω=f(*t*).

3. Определить время пуска на каждой реостатной ступени и полное время пуска привода  $t_{\text{nl}}$ ,  $t_{\text{nl}}$ ,  $t_{\text{nl}}$ .

Задача 27. Построить характеристики переходного процесса при пуске двигателя постоянного тока независимого возбуждения вхолостую с дальнейшим приложением номинального момента нагрузки (рис.15). Пуск производится подачей номинального напряжения на якорь двигателя с включенной обмоткой возбуждения. Для ограничения пускового тока в цепь якоря двигателя при пуске введено добавочное сопротивление, ограничивающее максимальное значение тока при пуске  $I_n = 2.5I_n$ .

Технические данные двигателя: мощность *Р*н =6,5 кВт, номинальная скорость вращения  $\omega_{\text{H}} = 104.5 \text{ pad/c}$ , номинальное напряжение  $U_{\text{H}}$  = 220 В; номинальный ток якоря  $I_{\text{H}}$  =33,5 А; сопротивление цепи якоря *ra* = 0,77 Ом; индуктивность якоря *La* = 0,01 Гн; момент инерции привода  $J_{\Sigma} = 1.0 \text{ km}^2$ .

Задача 28. Определить, какой характер будут иметь переходные процессы в электроприводе ТП-Д с разомкнутой и замкнутой по скорости системами регулирования.

Данные приводного двигателя постоянного тока: номинальное напряжение якоря  $U_{\text{H}}$  = 220 B; сопротивление якорной цепи *ra* = 0,6 Ом; индуктивность обмотки якоря *La* = 0,02 Гн*,* машинная постоянная  $c\Phi_{\text{H}} = 1.9 \text{ B6}$ ; номинальная скорость  $\omega_{\text{H}} =$ 104,5 рад/с. Момент инерции привода  $J_{\Sigma} = 1.0 \text{ km}^2$ .

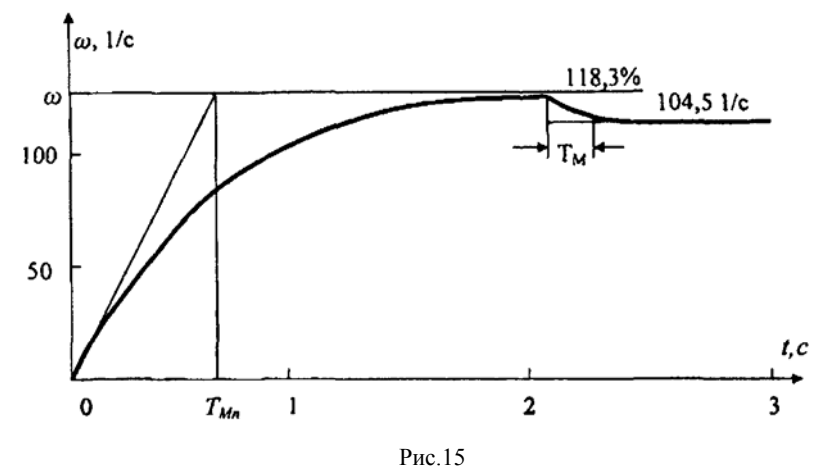

Напряжение управления *U*<sup>у</sup> изменяется от 0 до 10В; напряжение тиристорного преобразователя *U*тп от 0 до 300 В пропорционально напряжению *U*у.тп, подаваемому на систему управления ТП и изменяющемуся от 0 до 30 В; коэффициент обратной связи по скорости  $k_c = 0.09$  Вс.

Задача 28. Определить, какой характер будут иметь переходные процессы в электроприводе ТП-Д с разомкнутой и замкнутой по скорости системами регулирования.

Данные приводного двигателя постоянного тока: номинальное напряжение якоря *U*н = 220 В; сопротивление якорной цепи *ra* = 0,6 Ом; индуктивность обмотки якоря *La* = 0,02 Гн*,* машинная постоянная  $c\Phi_{\text{H}} = 1.9$  Вб; номинальная скорость  $\omega_{\text{H}} =$ 104,5 рад/с. Момент инерции привода  $J_\Sigma = 1.0 \text{ km}^2$ . Напряжение управления *U*<sup>у</sup> изменяется от 0 до 10В; напряжение тиристорного преобразователя *U*тп от 0 до 300 В пропорционально напряжению  $U_{\text{y.m.}}$  подаваемому на систему управления ТП и изменяющемуся от 0 до 30 В; коэффициент обратной связи по скорости  $k_c = 0.09$  Вс.

#### **РАСЧЕТНЫЕ ФОРМУЛЫ**

### **1. Механика электроприводов**

1. Приведенный момент инерции тела (крюка), движущегося поступательно (подъем)

$$
J_{\rm mp0} = \frac{m_{\rm k} v^2}{\omega_{\rm n}^2}.
$$

Суммарный приведенный момент инерции механизма (лебедки) при подъеме крюка

$$
J_{\Sigma} = J_{\mu} \delta + J_{\eta p} = J_{\mu} \delta + J_{\eta p 0} ,
$$

где δ – коэффициент, учитывающий момент инерции редуктора.

Статический момент, приведенный к валу двигателя, необходимый при подъеме крюка

$$
M_{c0\uparrow} = \frac{G_{\kappa}v}{\omega_{\mu}\eta},
$$

с постоянным ускорением

$$
\frac{d\,\omega}{dt}=\frac{\omega}{t_{\rm n}}\,.
$$

Динамический момент, необходимый для подъема крюка без груза

$$
M_{\pi 0\uparrow} = J_{\Sigma} \frac{d\omega}{dt}.
$$

Статический момент, приведенный к валу двигателя, необходимый при подъеме крюка с грузом

$$
M_{\rm c\uparrow} = \frac{(G_{\rm k} + G_{\rm \Gamma})\nu}{\omega_{\rm n}\eta_{\rm p}},
$$

Динамический момент, необходимый для подъема крюка с

грузом

$$
M_{\pi^{\uparrow}} = J_{\Sigma} \frac{d\omega}{dt},
$$

$$
\text{rge} \qquad J_{\Sigma} = J_{\pi} \, \delta + J_{\text{np}} + J_{\text{np 0}} \, ; \quad J_{\text{np}} = \frac{(m_{\text{k}} + m_{\text{r}})v^2}{\omega_{\pi}^2} \, .
$$

Статический момент, приведенный к валу двигателя, необходимый при спуске крюка с грузом

$$
M_{c\downarrow} = \frac{(G_{\rm k} + G_{\rm r})\nu \eta_{\rm p}}{\omega_{\rm n}},
$$

Динамический момент при спуске крюка с грузом

$$
M_{\pi\downarrow} = J_{\Sigma} \frac{d\omega}{dt},
$$

2. Статический момент  $M_{c0}$  при пуске механизма вращательного действия при холостом ходе

$$
M_{c0} = \frac{M_{\rm M0}}{i\eta_{\rm p}}.
$$

Динамический момент привода  $M_{\text{mhd}}$  при пуске с постоянным ускорением *a* и холостом ходе

$$
M_{\rm QWHO} = J_{\Sigma} \frac{d\omega}{dt},
$$

где  $J_{\Sigma} = J_{\Pi} \delta + \frac{J_{M0}}{i_p^2}$  - суммарный момент инерции;  $J_{M0}$ =0.

Приведенный статический момент  $M_{\text{CH}}$  при работе с нагрузкой, имеющей реактивный характер

$$
M_{\rm_{CH}} = M_{\rm cr} = \frac{M_{\rm M}}{i_{\rm p} \eta_{\rm p}},
$$

Динамический момент привода  $M_\textrm{\tiny{JWH}}$  при пуске с постоянным ускорением *a* 

$$
M_{\rm HHH} = J_{\Sigma} \frac{d\omega}{dt},
$$

где  $J_{\Sigma} = J_{\Pi} \delta + \frac{J_{\Pi}}{i_p^2}$  - суммарный момент инерции;  $\frac{J_{\Pi}}{i_p^2}$ м *i*  $J_{\frac{M}{2}}$  - приведенный

к валу двигателя момент инерции механизма.

Динамический момент привода *M*дин.<sup>т</sup> при торможении с постоянным ускорением *a* 

$$
M_{\rm MHL} = -J_{\Sigma} \frac{d\omega}{dt},
$$

где  $J_{\Sigma} = J_{\Pi} \delta + \frac{J_{\Pi}}{i_p^2}$  - суммарный момент инерции;  $\frac{J_{\Pi}}{i_p^2}$ м *i*  $J_{\frac{M}{2}}$ - приведенный

к валу двигателя момент инерции механизма.

3. Мощность двигателя привода лебедки при подъеме груза

$$
M_{\Gamma \uparrow} = \frac{(G_{\kappa} + G_{\Gamma}) \nu}{\eta_{\text{H}}}.
$$

Мощность двигателя при подъеме крюка

$$
M_{\kappa\uparrow} = \frac{G_{\kappa} v}{\eta_0}.
$$

Мощность двигателя привода при опускании груза

$$
M_{\rm r\downarrow} = (G_{\rm k} + G_{\rm r}) \nu \eta_{\rm H}.
$$

Мощность двигателя привода при опускании груза

$$
M_{\kappa\downarrow} = G_{\kappa} \nu \eta_0.
$$

4. Оптимальное передаточное число редуктора механизма вращательного действия при  $M_M = 0$ 

$$
i_{\text{onr}} = \sqrt{\frac{J_{\text{m}}}{J_{\text{A}}\delta}} \,,
$$

Приведенный момент инерции механизма

$$
J_{\text{np}} = \frac{J_{\text{m}}}{i_{\text{onr}}^2}.
$$

5. Суммарный приведенный момент инерции механизма

$$
J_{\Sigma} = J_{\pi} \delta + \frac{J_{\rm M}}{i_{\rm p}^2}.
$$

Время пуска привода механизма вращательного движения

$$
t_{\rm \pi} = J_{\Sigma} \frac{\omega_{\rm \,ycr}}{M_{\rm \pi} - M_{\rm \,c}}.
$$

Время торможения привода механизма вращательного движения

$$
t_{\rm \pi} = J_{\Sigma} \frac{\omega_{\rm \,ycr} - \omega_{\rm \,hav}}{M_{\rm \,I} + M_{\rm \,c}}.
$$

6. Требуемый момент двигателя при пуске привода лебедки на подъем

 $M_{\text{n}\uparrow} = M_{\text{c}} + M_{\text{\tiny{JWHH}}}.$ 

Требуемый момент двигателя при торможении (остановке при спуске) привода лебедки

 $M_{\text{T}} \downarrow$  =  $M_{\text{c}}$  -  $M_{\text{d}}$ 

Динамический момент в переходных режимах

$$
M_{\text{atm}} = J_{\Sigma} a = J_{\Sigma} \frac{d\omega}{dt},
$$

где  $J_{\Sigma}$  =  $J_{\pi}$  δ +  $J_{\text{np}}$  - суммарный приведенный момент инерции механизма.

# **2. Нагрузочные диаграммы и выбор мощности двигателей приводов**

7. Приведенный момент двигателя при установившемся движении привода  $M_2 = M_c$  с учетом формулы приведения моментов к валу двигателя:

$$
M_c = M_2 = \frac{M_{\rm m}}{i \cdot \eta},
$$

где *i =* м н ω  $\frac{100}{10}$  - общее передаточное число редуктора.

2). Момент двигателя при пуске из основного уравнения движения электропривода:

$$
M_1 = M_c + M_{\text{min}} = M_c + J \frac{d\omega}{dt}.
$$

Ускорение согласно тахограмме:

$$
d\omega/dt = \omega/t_{\rm n}.
$$

Суммарный момент инерции привода равен:

$$
J = J_{\rm AB} + \frac{J_{\rm M}}{i^2}.
$$

 $\Gamma$ де  $J_{\scriptscriptstyle\rm M}$ / $i^2$  – приведенный момент инерции механизма. 3). Момент двигателя при торможении равен:

$$
M_3 = M_c - J \frac{d\omega}{dt}.
$$

Замедление согласно тахограмме:

$$
d\omega/dt = \omega/t_{\rm T}.
$$

4). Эквивалентный момент двигателя:

$$
M_{\rho} = \sqrt{\frac{M_1^2 t_1 + M_2^2 t_2 + \dots + M_N^2 t_N}{t_1 + t_2 \dots + t_N}} = \sqrt{\frac{M_1^2 t_1 + M_2^2 t_2 + M_3^2 t_3}{(t_1 + t_3) \cdot \gamma + t_2 + \beta \cdot t_0}}
$$

где у =0,75 - коэффициент, учитывающий ухудшение теплообмена при пуске и торможении;  $\beta = 0.5$  - коэффициент, учитывающий ухудшение теплообмена при остановке.

5). Эквивалентная мощность:

 $P_2 = M_2 \omega$ .

6). Сопоставляется величина эквивалентной мощности с паспортным значением мощности выбранного двигателя:

$$
P_{\rm b} \le P_{\rm H}.
$$

7). Двигатель проверяется по допустимой перегрузке:

$$
\frac{M_{\text{masc}}}{M_{\text{H}}} = \frac{M_1}{M_{\text{B}}} \le \lambda ,
$$

где  $\lambda$  – коэффициент перегрузки по моменту ( $\lambda$  = 2.2).

8. При использовании двигателя с принудительной вентиляцией эквивалентный момент двигателя:

$$
M_{9} = \sqrt{\frac{M_{1}^{2}t_{1} + M_{2}^{2}t_{2} + ... + M_{N}^{2}t_{N}}{t_{1} + t_{2}... + t_{N}}} = \sqrt{\frac{M_{1}^{2}t_{1} + M_{2}^{2}t_{2} + M_{3}^{2}t_{3}}{t_{1} + t_{3} + t_{2} + t_{0}}}
$$

9. Относительная продолжительность включения

$$
\Pi B = \frac{t_{\rm p}}{t_{\rm p} + t_0} 100.
$$

Мощность на валу двигателя

$$
P=M\omega.
$$

В общем случае требуется привести реальное значение ПВ к стандартному ПВ<sub>ст</sub>

$$
P_{\rm cr} = P \sqrt{\frac{\Pi B}{\Pi B_{\rm cr}}}.
$$

Выбранный двигатель должен иметь мощность Ри

 $P_{\rm H} \ge P_{\rm cr}$ .

10. При  $t_p/T_n \geq 0.35$  определяется отношение мощности нагрузки двигателя в кратковременном режиме  $P_{\kappa}$  к номинальной  $P_{\text{H}}$  в продолжительном режиме (коэффициент мощности механической перегрузки)

$$
p_{\rm M} = \frac{P_{\rm K}}{P_{\rm H}} = \sqrt{\frac{1+\alpha}{1-e^{-tp/T_{\rm H}}}} - \alpha ,
$$

где  $\alpha$  = K/V<sub>n</sub> – отношение постоянных потерь K к номинальным потерям в двигателе  $V_{\mu}$ .

При пренебрежении постоянными потерями зависимость между коэффициентами механической  $p<sub>M</sub>$  и термической перегрузки  $p_{\rm T}$ 

$$
p_{\rm M}=\sqrt{p_{\rm T}}\ .
$$

11. Мощность и номинальное значение момента при работе привода с ПВ<sub> $x$ </sub> =  $X$ % при паспортном значении ПВ<sub>ст</sub>

$$
M_{\text{hx}} = M_{\text{H60}} \sqrt{\frac{\text{HB}_{\text{cr}}}{\text{HB}_{x}}},
$$

$$
P_{\text{hx}} = M_{\text{hx}} \omega_{\text{h}}
$$

12. По известной нагрузочной диаграмме рис.4 фактический коэффициент продолжительности включения

$$
\Pi B_x = \frac{t_p}{t_p + t_0} 100 = \frac{t_1 + t_{21}}{t_1 + t_2 + t_0} 100.
$$

Эквивалентное значение момента при  $\Pi B_x$ 

$$
M_{\text{IIB }x} = \sqrt{\frac{M_1^2 t_1 + M_2^2 t_2}{t_1 + t_2}}
$$

Если фактическая ПВ<sub>х</sub> соответствует стандартной, то двигатель выбирают из условия  $M_{\rm H} > M_{\rm HBr}$ .

Если фактическая ПВ, не соответствует стандартной, эквивалентный момент приводят к стандартному

$$
M_{\rm cr} = M_{\rm IIBx} \sqrt{\frac{\Pi B_x}{\Pi B_{\rm cr}}}.
$$

# 3. ЭЛЕКТРОМЕХАНИЧЕСКИЕ СВОЙСТВА ЭЛЕКТРОПРИВОДОВ ПОСТОЯННОГО ТОКА

13. Магнитный поток по паспортным данным двигателя

$$
c\Phi_{_H}=\frac{U_{_H}-r_{_H}I_{_H}}{\omega_{_H}},
$$

где  $r_a$  - сопротивления якорной цепи для двигателей средней и большой мощности приближенно равно

$$
r_{s} = 0.5(1 - \frac{P_{u}}{U_{u}I_{u}}) \frac{U_{u}}{I_{u}}
$$
 *ii* 
$$
r_{s} = \Delta v_{u} \frac{U_{u}}{I_{u}} = \Delta v_{u} R_{u},
$$

 $\Delta v_{\mu} = \frac{\omega_0 - \omega_{\mu}}{\omega_0}$  - относительное номинальное падение скорости;  $R_{\mu}$  =

 $U_{\rm H}/I_{\rm H}$  – номинальное сопротивление двигателя.

Скорость холостого хода

$$
\omega_0 = \frac{U_{\mu}}{c\Phi_{\mu}}
$$

Относительное значение сопротивления якоря

$$
\rho = \frac{r_a}{R_{\rm H}}.
$$

14. Магнитный поток двигателя постоянного тока

$$
c\Phi_{n}=\frac{U_{n}}{\omega_{0}}.
$$

Номинальная скорость двигателя

$$
\omega_{\scriptscriptstyle H} = \omega_0 - \frac{r_a I_{\scriptscriptstyle H}}{c \Phi_{\scriptscriptstyle H}}.
$$

Номинальный момент двигателя

$$
M_{\scriptscriptstyle H} = c \Phi_{\scriptscriptstyle H} I_{\scriptscriptstyle H}.
$$

15. Магнитный поток двигателя по паспортным данным

$$
c\Phi_{_{\!\!H}}=\frac{U_{_{\!\!H}}-I_{_{\!\!H}}r_{_{\!\!A\!H}}}{\omega_{_{\!\!H}}}.
$$

Падение скорости двигателя в системе Г-Д при номинальной нагрузке двигателя

$$
\Delta \omega_{\Gamma \parallel \text{H}} = \frac{I_{\mu} r_a}{c \Phi_{\mu}},
$$

где *ra* = *– ra*д*+ ra*<sup>г</sup> сопротивление якорной цепи Г-Д.

Скорость холостого хода системы Г-Д при *U*<sup>н</sup>

$$
\omega_{0r} = \Delta \omega_{r} + \omega_{h}.
$$

ЭДС генератора для получения в системе Г-Д номинальной скорости

 $E_{\rm ZH} = \omega_{0r\pi} c \Phi_{\rm H}$ .

ЭДС генератора для получения скорости привода  $\omega_{\text{rx}} = 0.5 \omega_{\text{H}}$ при  $M_{\rm cx} = 0.5 M_{\rm H}$ .

 $E_{20,5\mu} = \omega_{0,2\partial 0,5} c \Phi_{\mu} = 0.5 \omega_{\mu} + 0.5 \Delta \omega_{\mu}$ 

16. Система относительных параметров

$$
\rho = \frac{r_a}{R_n}
$$
;  $\rho' = \frac{R_a}{R_n}$ ,  $u = \frac{U}{U_n}$   $v = \frac{\omega}{\omega_0}$ ,  $\mu = \frac{M}{M_n}$ ,  $\varphi = \frac{\Phi}{\Phi_n}$ ;

$$
(R_a = r_a + R_n)
$$
; при  $U = U_u$   $u = 1$ ;  $R_a = r_a$  при  $R_n = 0$ .

Уравнение механической характеристики в абсолютных единицах

$$
\omega = \frac{U_{\mu}}{c\Phi} - \frac{M r_a}{c^2 \Phi^2}
$$

В относительных единицах при  $U = U_{\mu}$ 

$$
v = \frac{1}{\phi_x} - \frac{\rho \mu}{\phi_x^2}
$$
 ( $v_x = 1.4$ ;  $\mu = 0.5$ ), orкуда уменынение

магнитного потока

$$
\varphi_x = \frac{\Phi_x}{\Phi_H} = \frac{1 \pm \sqrt{1 - 4\rho v \mu}}{2v},
$$
  
 
$$
\text{rate, } R_u = \frac{E_{\text{TH}}}{I_u}, E_{\text{TH}} = 260B
$$

17. Номинальное сопротивление двигателя

$$
R_{\scriptscriptstyle H} = \frac{U_{\scriptscriptstyle H}}{I_{\scriptscriptstyle H}}.
$$

Сопротивление якоря двигателя

$$
r_n = 0.5(1 - \eta)R_n.
$$
  
CKopocts xonoctoro xo,a  

$$
\omega_0 = \frac{U_n}{U_n - I_n r_a} \omega_n.
$$

Номинальный магнитный поток

$$
c\Phi_{n} = \frac{U_{n} - I_{n}r_{a}}{\omega_{n}}
$$

Коэффициент отношения моментов переключения  $\mu_1/\mu_2$ определяется выражением  $\lambda = \sqrt[m]{\frac{1}{\mu_1 \rho}}, \quad \lambda^m = \frac{1}{\mu_1 \rho};$  откуда при

заданном значении  $\rho = \frac{r_a}{R_n}$  находят приближенно число ступеней реостата т. Если т получается дробным, можно подкорректировать  $\mu_1$ ,  $\mu_2$  при соблюдении условий;  $\mu_1 = 2 - 2.5$ ;  $\mu_c = (0.8 - 0.9)\mu_2$ , т.е.  $\mu_2 = (1, 1 - 1, 2)\mu_c$ .

> Сопротивления ступеней реостата  $r_4 = r_a(\lambda - 1); r_3 = r_4\lambda; r_2 = r_3\lambda; r_1 = r_2\lambda.$ Полное сопротивление реостата

$$
r_{\text{nom}} = r_1 + r_2 + r_3 + r_4.
$$
  
Сопротивление якорной цени  

$$
r_{\text{ofm}} = r_a + r_1 + r_2 + r_3 + r_4.
$$
  
Проверка  

$$
\frac{r_{\text{nom}} \cdot 2I_n}{c\Phi_n} = \omega_0
$$
  
18. Номинальное сопротивление двитателя

 $\overline{I}$ 

$$
R_{\scriptscriptstyle H} = \frac{U_{\scriptscriptstyle H}}{I_{\scriptscriptstyle H}}.
$$

Относительное сопротивление цепи якоря

$$
\rho = \frac{r_a}{R_{\rm H}}.
$$

Полное сопротивление  $\rho_{(1-m)}$ .

$$
r_{\text{(m-1)}} = \frac{c\Phi_{\scriptscriptstyle H}\omega_0}{\mu_1 I_{\scriptscriptstyle H}}
$$

Величина добавочного сопротивления ступени динамического торможения

$$
R_{\rm H} = \frac{U_{\rm Hau}}{I_{\rm A}} - r_a \,,
$$

где  $U_{\text{Haq}}$  – напряжение двигателя в начальный момент торможения  $(U_{\text{nau}} \approx U_{\text{H}})$ ;  $I_{\text{non}}$  – максимально допустимый ток  $(I_{\text{non}} \approx I_{\text{H}})$ .

Величина добавочного сопротивления ступени торможения противовключением

$$
R_{\rm H} = \frac{U_{\rm H} + U_{\rm Hau}}{I_{\rm A0II}} - r_a \,.
$$

# 4. ЭЛЕКТРОМЕХАНИЧЕСКИЕ СВОЙСТВА ЭЛЕКТРОПРИВОДОВ ПЕРЕМЕННОГО ТОКА

19. Пусковой ток асинхронного двигателя

$$
I_{\rm\scriptscriptstyle II}=k_{\rm\scriptscriptstyle I}\,I_{\rm\scriptscriptstyle H}
$$

Полное сопротивление короткозамкнутого асинхронного двигателя  $z_{k}$  и его активная и реактивная составляющие  $z_{k} = r_{k} + jx_{k}$ .

$$
z_{\kappa} = \frac{U_{\kappa}}{\sqrt{3}I_{\kappa}}
$$
;  $r_{\kappa} = z_{\kappa} \cos \varphi_{\kappa}$ ;  $x_{\kappa} = \sqrt{z_{\kappa}^2 - r_{\kappa}^2}$ 

Допустимое снижение пускового тока а по заданному снижению пускового момента  $\mu_{\text{rx}} = 0.5\mu_{\text{ne}}$ 

$$
a = \sqrt{\frac{\mu_{\text{nx}}}{\mu_{\text{ne}}}}
$$

Снижение пускового тока

$$
I_{\rm rx} = aI_{\rm r}.
$$

Допустимое полное сопротивление статора короткозамкнутого двигателя при реакторном пуске  $x_p$ 

$$
z_{\text{kxx}} = \frac{U_{\text{H}}}{\sqrt{3}I_{\text{H}}}
$$

Увеличение  $x_{k}$  за счет добавочного реактора  $x_{p}$ при неизменном значении  $r_{k}$ 

$$
x_{\rm p} = \sqrt{{z_{\rm rx}}^2 - {r_{\rm x}}^2} - x_{\rm x}.
$$

20. Номинальный момент двигателя

$$
M_{\rm H} = P_{\rm H}/\omega_{\rm H}.
$$

Критический момент  $M_{\rm k} = 2.2 M_{\rm H}$ .

Критическое скольжение S<sub>к</sub>

$$
S_{\rm K} = S_{\rm H} \left( k_{\rm MK} + \sqrt{k_{\rm MK}^2 - 1} \right).
$$

Номинальное сопротивление асинхронного двигателя с фазным ротором R<sub>2H</sub>

$$
R_{2\text{\tiny H}} = \frac{E_{2\text{\tiny H}}}{\sqrt{3}I_{2\text{\tiny H}}}.
$$

Коэффициент трансформации от статора к ротору

$$
k_{\rm T} = \frac{E_{\rm 1H}}{E_{\rm 2H}} = \frac{0.95 U_{\rm 1H}}{E_{\rm 2H}}.
$$

Приведенное сопротивление ротора

$$
r_2' = r_2 k_r^2
$$
.

Пусковой момент без сопротивления в цепи ротора

$$
M_{\rm \pi} = 2 \cdot M_{\kappa} / \left( s_{\kappa} + \frac{1}{s_{\kappa}} \right).
$$

21. Расчет пусковых сопротивлений приближенным методом основан на прямолинейности механических характеристик и аналогичен расчету для двигателя постоянного тока при  $p = s_{\text{H}}$ .

Номинальное сопротивление асинхронного двигателя с фазным ротором  $R_{2H}$ 

$$
R_{2\text{\tiny H}} = \frac{E_{2\text{\tiny H}}}{\sqrt{3}I_{2\text{\tiny H}}}\ .
$$

Активное сопротивление ротора

$$
r_{2p} = \frac{E_{2H} S_{H}}{\sqrt{3} I_{2H}}.
$$

Относительное значение сопротивления ротора

$$
\rho = \frac{r_{2p}}{R_{2n}}.
$$

При заданном числе ступеней *m* проверяем отношение моментов переключения  $\lambda = \mu_1/\mu_2$ 

$$
\lambda = \sqrt[m]{\frac{1}{\mu_1 \rho}} \; .
$$

Сопротивление пускового реостата

$$
r_{\rm np} = \frac{E_{2\rm H}(1 - 2s_{\rm H})}{\sqrt{3}I_{2\rm H}\,\mu_1}.
$$

Сопротивления ступеней реостата

$$
r_3 = r_{2p}(\lambda - 1)
$$
;  $r_2 = r_3\lambda$ ;  $r_1 = r_2\lambda$ .

Полное сопротивление реостата

 $r_{\text{nom}} = r_1 + r_2 + r_3 + r_4$ .

Значения относительных сопротивлений ступеней пускового реостата  $ρ_1$ ,  $ρ_2$ ,  $ρ_3$ 

Относительные значения сопротивлений ступеней

$$
\rho_i = \frac{r_i}{R_{2H}}.
$$

Полное сопротивление роторной цепи

 $r_{\text{o6m}} = r_{2p} + r_1 + r_2 + r_3 + r_4$ 

22. Принимая условия задачи 21, при построении определяем сопротивление ступени противовключения ( $\rho_{\text{IB}}=1-\rho_{\text{offm}}$ )

 $r_{\text{LB}} = R_{2H} \rho_{\text{LB}}$ 

Полное добавочное сопротивление в цепи ротора асинхронного двигателя  $(r_{1+m} = r_{\text{nom}})$ 

 $r_{\Sigma \text{IB}} = r_{1+m} + r_{\text{IB}}.$ 

23. Учитывая условия задачи 22 (рис.13), принимаем, что для получения Ф=const ток двигателя равняется  $I_{\text{B}} = 0.5I_{\text{H}} = 25 \text{ A}, \rho_{\text{H}} = \rho_{\text{H}}$ .

$$
r_{\text{AT1}} = R_{2H} \rho_{\text{AT}}.
$$

При соединении в звезду сопротивление цепи возбуждения

$$
r_{\rm pqr} = 2 r_{\rm 1\phi}
$$

Постоянный ток, обеспечивающий то же значение МДС, что и переменный

$$
I_{\rm\scriptscriptstyle BY} = 1.23~I_{\rm\scriptscriptstyle B} \rm
$$

Величина напряжения постоянного тока, подаваемого взамен переменного в статор двигателя

$$
I_{\rm BY} = 1.23 I_{\rm Bz} 2r_{\rm 1p}
$$
.

24. Номинальный момент двигателя

$$
M_{\rm H} = P_{\rm H}/\omega_{\rm H}.
$$

момент с Критический добавочным индуктивным сопротивлением в цепи статора

$$
M_{\kappa} = \frac{m_1 \cdot U_1^2}{2 \cdot \omega_1 \cdot \left[ (r_1 + \sqrt{r_1^2 + (x_1 + x_{1\pi} + x_{2\pi})^2} \right]}.
$$

Критическое скольжение с добавочными сопротивлениями в цепи статора и ротора

$$
S_{K} = +(r'_{2}+r'_{2\pi})/\sqrt{r_{1}^{2}+(x_{1}+x_{1\pi}+x'_{2})^{2}}.
$$

Скольжение  $S_{\rm H}$ при номинальной нагрузке  $\mathbf{c}$ дополнительными сопротивлениями из формулы Клосса

$$
M = 2 \cdot M_{\kappa} / \left( \frac{S_{\kappa}}{S_{\kappa}} + \frac{S_{\kappa}}{S_{\kappa}} \right),
$$

$$
s_n^2 - \frac{2M_{\kappa} s_{\kappa}}{M_{\kappa}} s_n + s_{\kappa}^2 = 0.
$$

Скорость при включенных сопротивлениях

$$
\omega_{\scriptscriptstyle{H}x} = \omega_1 (1 - s_{\scriptscriptstyle{H}}).
$$

### 5. СТАТИЧЕСКИЕ И ДИНАМИЧЕСКИЕ ХАРАКТЕРИСТИКИ РЕГУЛИРУЕМЫХ ЭЛЕКТРОПРИВОДОВ

25. Статическая точность разомкнутой системы при увеличении тока до номинального значения 220 А определяется падением скорости И3 уравнения электромеханической характеристики:

$$
\Delta\omega_p = \frac{I_{\scriptscriptstyle H} r_{\scriptscriptstyle B\scriptscriptstyle H}}{k\Phi}.
$$

Скорость холостого хода  $\omega_{0} = \omega_{H} + \Delta \omega_{D}$ 

Для выполнения расчета необходимо определить коэффициенты передачи системы:

Коэффициент передачи ТП при линейной регулировочной характеристике и номинальном напряжении  $U_{\text{vH}}$ =10 В:

$$
K_{TT} = \frac{\Delta U_{TT}}{\Delta U_{V}} \approx \frac{U_{TT.H}}{U_{VH}};
$$

Коэффициент передачи устройства изменения скорости:

$$
K_{yuc} = \gamma = \frac{\Delta U_{GT}}{\Delta \omega} \approx \frac{U_{GT}}{\omega_n};
$$

Передаточный коэффициент двигателя:

$$
K_{\overline{AB}} = \frac{\Delta \omega}{\Delta U_{\overline{III}}} = \frac{1}{k\Phi}.
$$

Требуемый коэффициент усиления разомкнутой системы регулирования напряжения ТП  $K_{\text{mp}}$ :

$$
K_{mp} = K_{y} \cdot K_{yuc} \cdot K_{TTI} \cdot K_{\overline{AB}} = \frac{\delta \omega_{p} \cdot \overline{A}}{\Delta \omega} - 1,
$$

где δω<sub>р</sub> – статическая ошибка разомкнутой системы регулирования тиристорного привода в % к номинальной скорости при изменении тока нагрузки двигателя  $\delta \omega_p = 100 \Delta \omega_p / \omega_H$ ;  $\delta \omega$  статическая точность, выраженная в %, требуемая при регулировании скорости в диапазоне Д.

При данных значениях параметров коэффициент усиления из условия заданной статической точности равен:

$$
K_{y} = K_{\text{rp}}/(K_{\text{BR}}K_{\text{m}}K_{\text{dg}}).
$$

26. Значения номинальных скольжений для ступеней реостатного пуска

$$
S_{n1} = \frac{r_1}{R_{2n}}, \dots, S_i = \frac{r_i}{R_{2n}} \cdot S_{ne} = \frac{r_{2p}}{R_{2n}}.
$$

Электромеханические постоянные времени

$$
T_{M1} = J_{\Sigma} \frac{\omega_0 S_{H1}}{M_{\rm H}}, ..., T_{M} = J_{\Sigma} \frac{\omega_0 S_{Hi}}{M_{\rm H}}, T_{Me} = J_{\Sigma} \frac{\omega_0 S_{He}}{M_{\rm H}}
$$

Время пуска на реостатных ступенях

$$
t_{\rm nl} = T_{\rm M1} \ln \left( \frac{\mu_1 - \mu_{\rm c}}{\mu_2 - \mu_{\rm c}} \right), \dots, t_{\rm ni} = T_{\rm M1} \ln \left( \frac{\mu_1 - \mu_{\rm c}}{\mu_2 - \mu_{\rm c}} \right), t_e = 3 T_{\rm Me}.
$$

Время пуска

$$
t_{\rm \pi} = t_{\rm \pi 1} + t_{\rm \pi 2} + \dots + t_{\rm \pi i} + t_{e}.
$$

27. Номинальный момент двигателя

$$
M_{\rm H} = \frac{P_{\rm H}}{\omega_{\rm H}}
$$

Машинная постоянная

$$
c\Phi_{\rm H}=\frac{M_{\rm H}}{I_{\rm H}}
$$

 $\ddot{\phantom{a}}$ 

Скорость холостого хода

$$
\omega_0 = \frac{U_{\rm H}}{c\Phi_{\rm H}}
$$

Добавочное сопротивление, вводимое в цепь якоря

$$
R_{\text{A00}} = \frac{U_{\text{H}}}{I_{\text{H}}} - r_a
$$

Максимальный момент при пуске

$$
M_{K} = 2.5 M_{H}
$$

Жесткость естественной механической характеристики

$$
\gamma_e = \frac{(c\Phi_{\rm H})^2}{r_a}
$$

Жесткость пусковой механической характеристики

$$
\gamma_n = \frac{(c\Phi_{\rm H})^2}{r_a + R_n}
$$

Электромеханическая постоянная времени при работе на естественной характеристике

$$
T_{\rm M} = \frac{J_{\Sigma}}{\gamma_{\rm e}}
$$

Электромеханическая постоянная времени при работе на пусковой характеристике

$$
T_{\rm MI} = \frac{J_{\Sigma}}{\gamma_{\rm II}}
$$

Электромагнитная постоянная времени при работе на естественной характеристике

$$
T_a = \frac{L_a}{R_a}
$$

При *Ta*<<*T*м, первой можно пренебречь.

Для построения характеристики переходного процесса при пуске вхолостую используется известная формула

$$
\omega = \omega_0 \left( 1 - e^{-t/T_{\text{min}}}\right)
$$

После разгона на холостом ходу при установлении *R*п=0, к валу двигателя будет приложен момент  $M_c = M_H$ . Установившееся значение скорости после приложения нагрузки

$$
\omega_{\text{yer}} = \omega_0 - \frac{M_c}{\gamma_e}
$$

Для построения переходного процесса изменения скорости, связанного с приложением нагрузки, используется формула

$$
\omega = \omega_{ycm} - (\omega_{ycm} - \omega_0)e^{-t/T_{\rm M}})
$$

28. Электромагнитная постоянная времени якорной цепи

$$
T_a = \frac{L_a}{R_a} \, .
$$

Электромеханическая постоянная времени

$$
T_{\rm M} = \frac{J_{\Sigma} R_a}{(c\Phi)^2}.
$$

Коэффициент усиления усилителя  $K_{\text{vp}}$  в разомкнутой системе

$$
k_{\rm yp} = \frac{U_{\rm H} U_{\rm y, \rm rm}}{U_{\rm rm} U_{\rm y}}.
$$

где  $U_y$  - напряжение управления ТП, соответствующее  $U_{\text{H}}$  = 220 B:  $U_{v \text{ cm}} = U_v k_{vp}$ .

Коэффициент усиления ТП

$$
k_{\rm n} = \frac{U_{\rm n}}{U_{\rm y, \rm rm}}.
$$

Коэффициент усиления усилителя  $k_{v.3}$  в замкнутой системе регулирования определяется из соотношения  $U_{y,\text{m}} = k_{y,3} (U_y - U_{\text{occ}})$ , где U<sub>оос</sub> - напряжение обратной связи по скорости

$$
k_{\text{y3}} = \frac{U_{\text{y.m}}}{U_{\text{y}} - k_c \omega_{\text{H}}}
$$

Коэффициент усиления разомкнутой системы

$$
K = \frac{k_{ys}k_c k_{\rm n}}{c\Phi}.
$$

Эквивалентная электромеханическая постоянная времени

*T*м.экв в замкнутой по скорости системе

$$
T_{\text{m.}_\text{B}} = \frac{T_{\text{m}}}{K - 1}
$$

В разомкнутой (замкнутой) системе регулирования при *T*м > 4 *Ta* (*T*м.экв > 4 *Ta*) переходный процесс будет монотонным, носить апериодический характер, а при  $T_M < 4$   $T_a$  ( $T_{M.3KB} < 4$   $T_a$ ) - процесс носит колебательный характер с затуханием.

Назначение электропривода - создавать движение рабочих машин и управлять этим движением. Переменными величинами, характеризующими движение, являются:

#### **РЕКОМЕНДУЕМАЯ ЛИТЕРАТУРА**

1. *Онищенко Г.Б.* Электрический привод. М.: Издательский центр «Академия,», 2006.

2. *Чиликин М.Г., Сандлер А.С.* Общий курс электропривода. М.: Энергоиздат,1985.

3. Электрические машины. Моделирование электрических машин приводов горного оборудования. Учебное пособие*/ В.В. Алексеев, А.Е. Козярук; Э.А. Загривный;* СПГГИ. СПб, 2006,

4. *Башарин А.В., Постников Ю.В.* Примеры расчета автоматизированного электропривода на ЭВМ. Л.: Энергоатомиздат. 1990.

5. Автоматизированный электропривод: Задачи для самоконтроля студентов Cанкт-Петербургский горный ин-т. *В.В. Рудаков,*Л, 1990. 50 с.

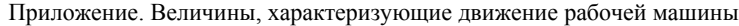

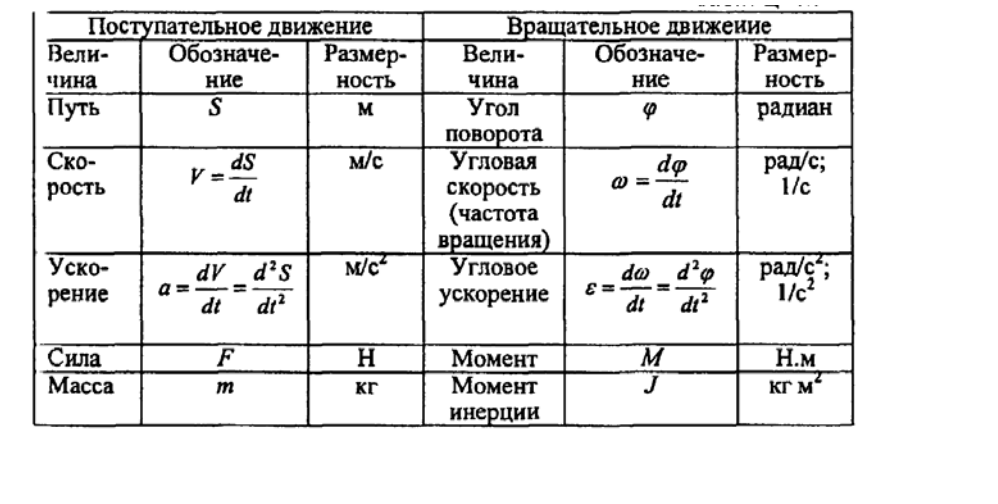